# 3BIM - EDO & Modélisation Mardi 29 janvier  $2019 - Dur\acute{e}e : 2$  heures

#### Instructions

Ce formulaire sera analysé par lecture optique, je vous demande donc de respecter strictement les règles ci-dessous.

- Pour cocher une case, remplissez-la en noir  $(\blacksquare)$  en utilisant un stylo à bille noir.
- Pour corriger, effacez la case avec du correcteur blanc ; ne la retracez pas.
- N'inscrivez rien dans l'en-tête ni dans les marges des pages.
- Le symbole  $\clubsuit$  indique que le nombre de bonnes réponses proposées est indéterminé  $(0, 1, 2, \ldots)$ . Son absence signifie que la question a une unique bonne réponse.

Voici comment encoder une valeur numérique :

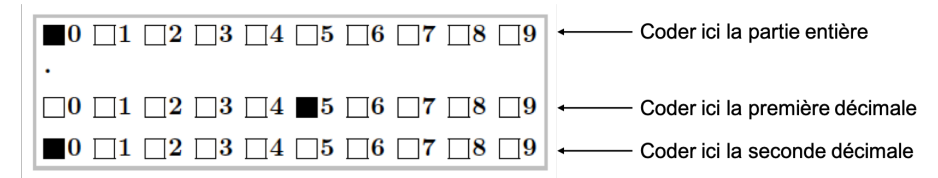

Les questions à choix multiples sont à espérance nulle : réponse juste  $= 1$  point ; pas de réponse ou réponses incohérentes = 0 point; réponse fausse à une question avec n propositions =  $-\frac{1}{n-1}$  points.

Vous pouvez vous munir d'une feuille A4 recto-verso manuscrite originale dont le contenu est à votre convenance, ainsi que de tout type de calculatrice non connectée à un réseau de télécommunication. L'usage du téléphone portable est strictement interdit.

```
Identité
```
Renseignez les champs ci-dessous et codez votre numéro d'étudiant ci-contre. Nom et Prénom : . . . . . . . . . . . . . . . . . . . . . . . . . . . . . . . . . . . . . . . . . . . . . . . . Numéro d'étudiant : . . . . . . . . . . . . . . . . . . . . . . . . . . . . . . . . . . . . . . . . . . . . . . . .  $0 \Box 0 \Box 0 \Box 0 \Box 0 \Box 0 \Box$  $1 \cup 1 \cup 1 \cup 1 \cup 1 \cup 1$  $2 \bigsqcup 2 \bigsqcup 2 \bigsqcup 2 \bigsqcup 2 \bigsqcup 2$  $3 \cup 3 \cup 3 \cup 3 \cup 3 \cup 3$  $4 \Box 4 \Box 4 \Box 4 \Box 4 \Box 4$  $5 \ \bigsqcup 5 \ \bigsqcup 5 \ \bigsqcup 5 \ \bigsqcup 5 \ \bigsqcup 5$  $6 \cup 6 \cup 6 \cup 6 \cup 6 \cup 6$ 7 7 7 7 7 7 7 8 | 8 | 8 | 8 | 8 | 8 | 8  $9 \cup 9 \cup 9 \cup 9 \cup 9 \cup 9$ 

## 1 Questions de cours

Question 1  $\clubsuit$  Soit  $\dot{\mathbf{X}} = \mathbf{A}\mathbf{X}$  avec **A** une matrice carrée de dimension 2 non diagonale telle que  $\det(A) \neq 0$ . A quelle(s) condition(s) pourra-t-on dire que  $X^*$  est un noeud dégénéré instable ?

det( $A$ ) > 0  $\Box$  tr(**A**) < 0  $\Box$  tr(**A**) = 0  $\Box \Delta > 0$  $\Box \Delta < 0$ **t** tr(**A**) > 0  $\Box$  det( $\mathbf{A}$ ) < 0  $\Box$  det(**A**) = 0  $\blacksquare$   $\Delta = 0$ 

Question 2  $\clubsuit$  Parmi les matrices suivantes, lesquelles sont sous forme de Jordan?

$$
\Box \begin{pmatrix} 1 & 2 \\ 3 & 4 \end{pmatrix} \qquad \qquad \blacksquare \begin{pmatrix} -1 & 1 \\ 0 & -1 \end{pmatrix} \qquad \qquad \Box \begin{pmatrix} 3 & 1 \\ 1 & 3 \end{pmatrix}
$$

$$
\Box \begin{pmatrix} 3 & 1 \\ 0 & 4 \end{pmatrix} \qquad \qquad \blacksquare \begin{pmatrix} 3 & 1 \\ 0 & 3 \end{pmatrix} \qquad \qquad \blacksquare \begin{pmatrix} 3 & -4 \\ 4 & 3 \end{pmatrix}
$$

Question 3 Parmi les matrices suivantes, laquelle correspond à un point selle ?

$$
\Box \begin{pmatrix} 3 & -4 \\ 4 & 3 \end{pmatrix} \qquad \Box \begin{pmatrix} 3 & 1 \\ 0 & 4 \end{pmatrix} \qquad \qquad \blacksquare \begin{pmatrix} 1 & 2 \\ 3 & 4 \end{pmatrix}
$$

$$
\Box \begin{pmatrix} -1 & 1 \\ 0 & -1 \end{pmatrix} \qquad \qquad \Box \begin{pmatrix} 3 & 1 \\ 0 & 3 \end{pmatrix} \qquad \qquad \Box \begin{pmatrix} 3 & 1 \\ 1 & 3 \end{pmatrix}
$$

Question 4 Quelle est la matrice canonique associée à une crête?

$$
\Box \begin{pmatrix} 0 & 1 \\ 0 & 0 \end{pmatrix} \qquad \qquad \blacksquare \begin{pmatrix} 1 & 0 \\ 0 & 0 \end{pmatrix} \qquad \qquad \Box \begin{pmatrix} -1 & 0 \\ 0 & 0 \end{pmatrix}
$$

$$
\Box \begin{pmatrix} 0 & 0 \\ 0 & 0 \end{pmatrix} \qquad \qquad \Box \begin{pmatrix} 0 & 1 \\ -1 & 0 \end{pmatrix}
$$

Dans les deux questions suivantes, on considère le système dynamique suivant :

$$
(S_1)\begin{cases} \dot{x} = x - xy \\ \dot{y} = -y + xy \end{cases}
$$

**Question 5** Laquelle des fonctions suivantes est une intégrale première pour  $(S_1)$  ?

$$
\Box H(x,y) = \ln x - \ln y - x + y
$$
  
\n
$$
\Box H(x,y) = \ln x + \ln y - x - y
$$
  
\n
$$
\Box H(x,y) = \ln(xy) + xy
$$
  
\n
$$
\Box H(x,y) = \ln(xy) - xy
$$
  
\n
$$
\Box H(x,y) = \ln(xy) - xy
$$

**Question 6** Le domaine  $D = \mathbb{R}^+ \times \mathbb{R}^+$  est-il positivement invariant pour  $(S_1)$ ?

```
oui and a monumental non-
```
Dans les 11 questions suivantes, on considère le système dynamique suivant :

$$
(S_2)\begin{cases} \n\dot{x} = -y + x(\alpha - x^2 - y^2) \\
\dot{y} = x + y(\alpha - x^2 - y^2) \n\end{cases} \text{ avec } \alpha \in \mathbb{R}
$$

Question 7  $\bullet$  Parmi les relations suivantes, lesquelles sont fausses ?

$$
\Box x = r \sin \theta \text{ et } y = r \cos \theta
$$
\n
$$
\Box r^2 = x^2 + y^2
$$
\n
$$
\Box x = r \cos \theta \text{ et } y = r \sin \theta
$$
\n
$$
\Box x = r \cos \theta \text{ et } y = r \sin \theta
$$
\n
$$
\Box x = r \cos \theta \text{ et } y = r \sin \theta
$$

**Question 8** L'équivalent de  $(S_2)$  en coordonnées polaires s'écrit :

$$
\Box \left\{ \begin{array}{l} \dot{r} = r(\alpha - r^2) \\ \dot{\theta} = -1 \end{array} \right\} \qquad \Box \left\{ \begin{array}{l} \dot{r} = r(r^2 - \alpha) \\ \dot{\theta} = -1 \end{array} \right.
$$
\n
$$
\Box \left\{ \begin{array}{l} \dot{r} = r(r^2 - \alpha) \\ \dot{\theta} = 1 \end{array} \right\} \qquad \Box \left\{ \begin{array}{l} \dot{r} = r(\alpha - r^2) \\ \dot{\theta} = 1 \end{array} \right.
$$

Question 9 Si  $\alpha > 0$ ,  $(S_2)$  admet un cycle limite asymptotiquement stable?

■ Vrai Faux

Question 10 Si  $\alpha < 0$ , à quelle classe d'équivalence appartient  $(0, 0)$  point d'équilibre de  $(S_2)$ ?

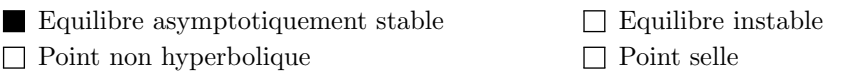

**Question 11** Quelles sont les valeurs propres de la matrice jacobienne de  $(S_2)$  au point d'équilibre  $(0,0)$ ?

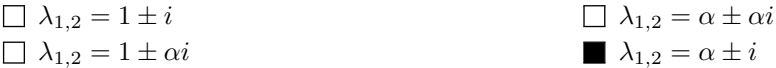

Question 12 Quelles conditions du théorème de Poincaré-Andronov-Hopf faut-il vérifier ?

 $\operatorname{Re}(\lambda_{1,2}) = \alpha \quad \frac{d\operatorname{Re}(\lambda_{1,2})}{d\alpha} = 1 \quad \operatorname{Im}(\lambda_{1,2}) = 1$  $\text{Re}(\lambda_{1,2}) = 1 \quad \frac{d \text{Re}(\lambda_{1,2})}{d \alpha} = 0 \quad \text{Im}(\lambda_{1,2}) = 1$  $\text{Re}(\lambda_{1,2}) = \alpha \quad \frac{d \text{Re}(\lambda_{1,2})}{d \alpha} = 1 \quad \text{Im}(\lambda_{1,2}) = \alpha$  $\text{Re}(\lambda_{1,2}) = 1$   $\frac{d \text{Re}(\lambda_{1,2})}{d \alpha} = \alpha$   $\text{Im}(\lambda_{1,2}) = 1$ 

Question 13 Soit  $V(x,y) = \frac{x^2 + y^2}{2}$  $rac{+y}{2}$ .

Étudiez les variations de  $V(x, y)$  le long des trajectoires de  $(S_2)$  lorsque  $\alpha = 0$ .

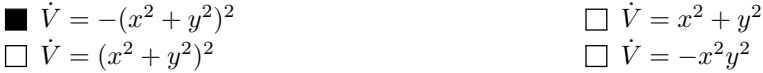

Question 14 Cochez ce qui est vrai :

 $\Box$   $V(x, y)$  est une fonction de Lyapunov faible pour  $(S_2)$  lorsque  $\alpha = 0$ 

- $\Box V(x, y)$  n'est pas une fonction définie positive
- $V(x, y)$  est une fonction de Lyapunov forte pour  $(S_2)$  lorsque  $\alpha = 0$

Question 15 Comment montrer que le point d'équilibre  $(0,0)$  de  $(S_2)$  lorsque  $\alpha = 0$  est asymptotiquement stable ?

 $\blacksquare$  Avec le théorème de Lyapunov pour fonctions fortes

- $\Box$  (0,0) n'est pas asymptotiquement stable
- $\Box$  Avec le théorème de Barbashin-Krasovskii-La Salle
- $\hfill\Box$  <br> Avec le théorème de Četaev

**Question 16** Quelle est la bifurcation présente dans  $(S_2)$ ?

- Une bifurcation de Hopf super-critique
- $\Box$  Une bifurcation de Hopf sous-critique
- Une bifurcation selle-noeud
- $\Box$  Une bifurcation de Hopf dégénérée

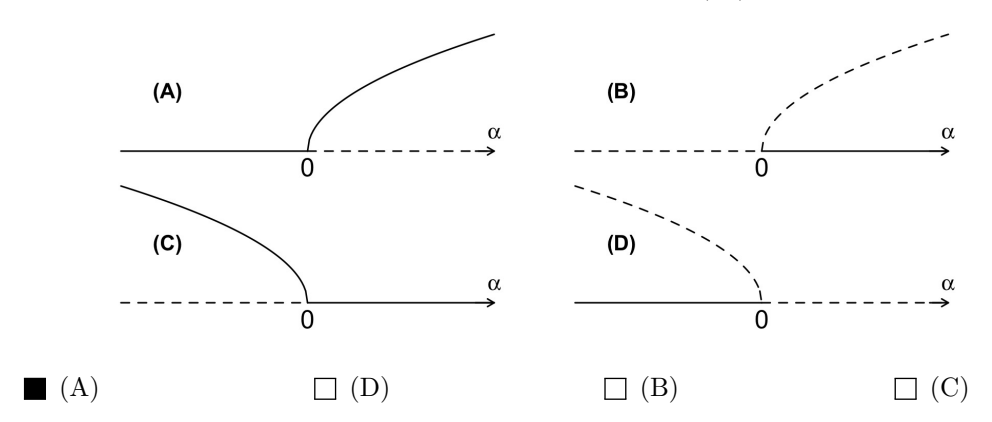

**Question 17** Quel est le diagramme de bifurcation pour  $(S_2)$ ?

## 2 La dynamique de transmission de la malaria

La première tentative pour décrire de manière quantitative la dynamique de la transmission de la malaria est le modèle de Ross<sup>1</sup> qui est encore aujourd'hui à la base des études épidémiologiques sur la malaria. Ce modèle, qui traduit les interactions entre les proportions d'individus infectés dans la population hôte (les humains) et dans la population de vecteurs (les moustiques), est défini comme suit :

$$
(S_3) \begin{cases} \frac{dx(t)}{dt} = \alpha y(t) (1 - x(t)) - rx(t) \\ \frac{dy(t)}{dt} = \beta x(t) (1 - y(t)) - \mu y(t) \end{cases}
$$

avec  $x(t)$  la proportion d'individus infectés dans la population humaine,  $y(t)$  la proportion de moustiques infectés,  $\alpha$  un coefficient qui traduit l'infection par la malaria parmi les humains, r le taux de guérison des humains,  $\beta$  un coefficient qui traduit l'infection des moustiques et  $\mu$  le taux de mortalité des moustiques. Tous les paramètres sont strictement positifs.

Question 18 Que représente la quantité  $1 - x(t)$  ?

- La proportion d'humains sains
- $\Box$  La proportion de moustiques infectés
- $\Box$  La proportion de moustiques sains
- $\Box$  La proportion d'humains infectés

**Question 19** Que représente la quantité  $\beta x(t)$  (1 – y(t)) ?

- $\Box$  La proportion d'humains sains qui s'infectent suite à la piqûre d'un moustique infecté par unité de temps
- $\Box$  La proportion de moustiques qui meurent après avoir piquer un humain infecté par unité de temps
- $\Box$  La proportion d'humains infectés qui guérissent par unité de temps
- La proportion de moustiques sains qui s'infectent en piquant un humain infecté par unité de temps

Question 20 Parmi les propositions suivantes, laquelle correspond au point d'équilibre non trivial du système  $(S_3)$ ?

$$
\Box \left( x^* = \frac{\beta \alpha - \mu r}{\alpha(\beta + \mu)}, y^* = \frac{\beta \alpha - \mu r}{\beta(\alpha + r)} \right) \qquad \Box \left( x^* = \frac{\beta \alpha - \mu r}{\beta(\alpha + r)}, y^* = \frac{\beta \alpha - \mu r}{\alpha(\beta + \mu)} \right)
$$
  

$$
\Box \left( x^* = \frac{\beta(\alpha + r)}{\beta \alpha - \mu r}, y^* = \frac{\beta \alpha - \mu r}{\alpha(\beta + \mu)} \right) \qquad \Box \left( x^* = \frac{\beta \alpha - \mu r}{\beta(\alpha + r)}, y^* = \frac{\alpha(\beta + \mu)}{\beta \alpha - \mu r} \right)
$$

1. Ross R. 1915. Some a priori pathometric equations. The British Medical Journal. 1 :546–547.

Question 21 Quelle contrainte doit-on imposer aux paramètres pour que le point d'équilibre non trivial ait du sens biologiquement ? On supposera dans toute la suite que cette contrainte est  $v$ érifiée.

$$
\Box \mu/\alpha > \beta/r \qquad \Box \mu/\beta > r/\alpha \qquad \blacksquare \mu/\alpha < \beta/r \qquad \Box \mu/\beta < r/\alpha
$$

Question 22 Parmi les propositions suivantes, laquelle correspond à la matrice jacobienne du système?

$$
\blacksquare \mathbf{A} = \begin{pmatrix} -\alpha y - r & \alpha (1 - x) \\ \beta (1 - y) & -\beta x - \mu \end{pmatrix} \square \mathbf{A} = \begin{pmatrix} -\beta x - \mu & \alpha (1 - x) \\ \beta (1 - y) & -\alpha y - r \end{pmatrix}
$$
  
\n
$$
\square \mathbf{A} = \begin{pmatrix} -\alpha y - r & \beta (1 - y) \\ \alpha (1 - x) & -\beta x - \mu \end{pmatrix} \square \mathbf{A} = \begin{pmatrix} -\beta x - \mu & \beta (1 - y) \\ \alpha (1 - x) & -\alpha y - r \end{pmatrix}
$$

Question 23 Parmi les propositions suivantes, laquelle correspond à la matrice jacobienne du système calculée au point d'équilibre  $(0, 0)$  ?

$$
\Box \mathbf{A}_0 = \begin{pmatrix} -\mu & \alpha \\ \beta & -r \end{pmatrix} \qquad \Box \mathbf{A}_0 = \begin{pmatrix} -\mu & \beta \\ \alpha & -r \end{pmatrix}
$$
  

$$
\Box \mathbf{A}_0 = \begin{pmatrix} -r & \beta \\ \alpha & -\mu \end{pmatrix} \qquad \Box \mathbf{A}_0 = \begin{pmatrix} -r & \alpha \\ \beta & -\mu \end{pmatrix}
$$

**Question 24** Quelle est la nature point d'équilibre  $(0, 0)$ ?

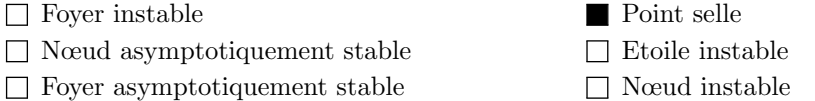

Question 25 Parmi les propositions suivantes, laquelle correspond à la matrice jacobienne du système  $(S_3)$  calculée au point d'équilibre non trivial ?

$$
\mathbf{A}^* = \begin{pmatrix} -\alpha \frac{y^*}{x^*} & r \frac{x^*}{y^*} \\ \mu \frac{y^*}{x^*} & -\beta \frac{x^*}{y^*} \\ \mu \frac{y^*}{x^*} & -\alpha \frac{x^*}{x^*} \end{pmatrix} \qquad \qquad \square \mathbf{A}^* = \begin{pmatrix} -\alpha \frac{y^*}{x^*} & \mu \frac{y^*}{x^*} \\ r \frac{x^*}{y^*} & -\beta \frac{x^*}{y^*} \\ \mu \frac{y^*}{x^*} & -\alpha \frac{y^*}{x^*} \end{pmatrix}
$$

Question 26 Que vaut det  $(A^*)$ ?

$$
\blacksquare \det(\mathbf{A}^*) = \beta \alpha - \mu r \qquad \qquad \square \det(\mathbf{A}^*) = \alpha r - \mu \beta
$$
  

$$
\square \det(\mathbf{A}^*) = \mu r - \beta \alpha \qquad \qquad \square \det(\mathbf{A}^*) = \beta r - \mu \alpha
$$

Question 27 Quelle est la stabilité du point d'équilibre non trivial ?

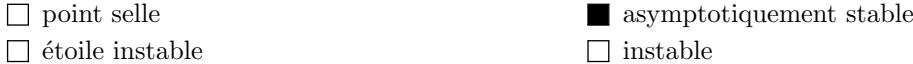

**Question 28** Quelle est l'équation de l'isocline verticale dans le plan de phase  $(x, y)$ ?

$$
\Box y = \frac{\beta x}{\beta x + \mu}
$$
\n
$$
\Box y = \frac{\beta x}{\alpha(1 - x)}
$$
\n
$$
\Box y = \frac{\beta x}{\alpha(1 - x)}
$$
\n
$$
\Box y = \frac{rx}{\beta x + \mu}
$$

**Question 29** Quelle est l'équation de l'isocline horizontale dans le plan de phase  $(x, y)$ ?

$$
\Box y = \frac{\beta x}{\alpha(1-x)} \qquad \Box y = \frac{rx}{\alpha(1-x)}
$$
  

$$
\Box y = \frac{rx}{\beta x + \mu} \qquad \Box y = \frac{rx}{\beta x + \mu}
$$

Question 30 A quelle famille de fonctions appartiennent les isoclines ?

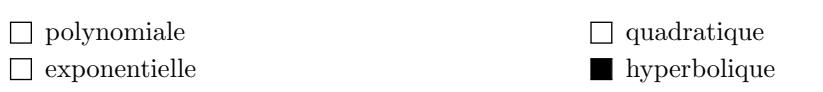

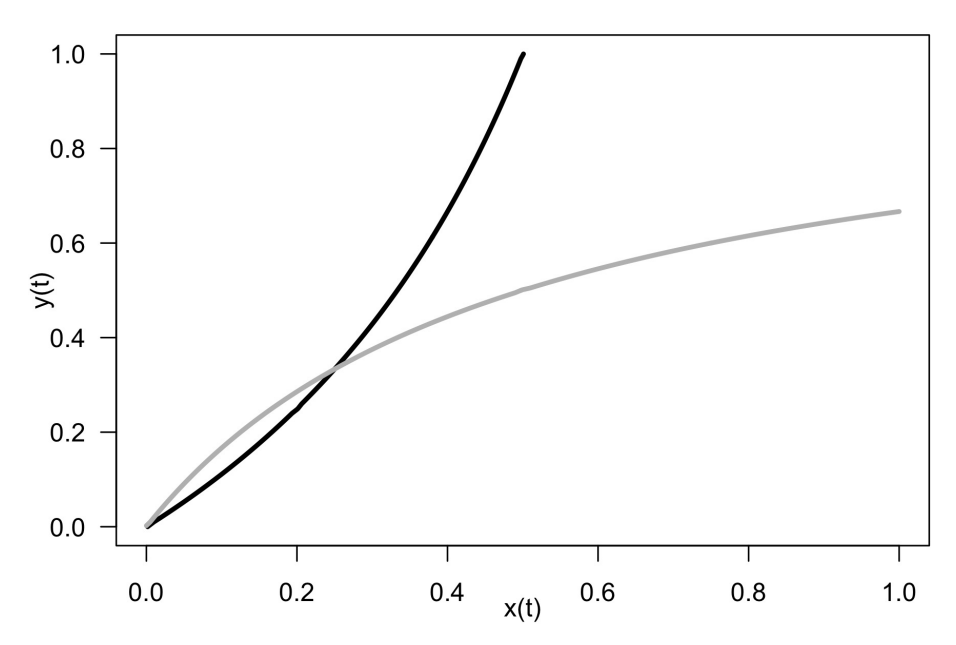

Question 31 Sur le graphe ci-dessus, de quelle couleur est l'isocline horizontale ?

gris and  $\Box$  noir

**Question 32** Partant d'une condition initiale  $(x(0), y(0)) = (0, 0.5)$ , quelle sera asymptotiquement la proportion d'humains atteints de malaria ?

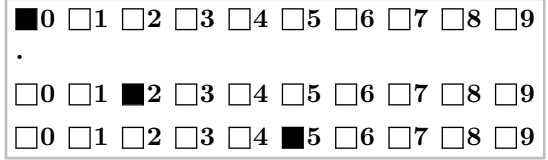

3 Codage R du modèle SIRS

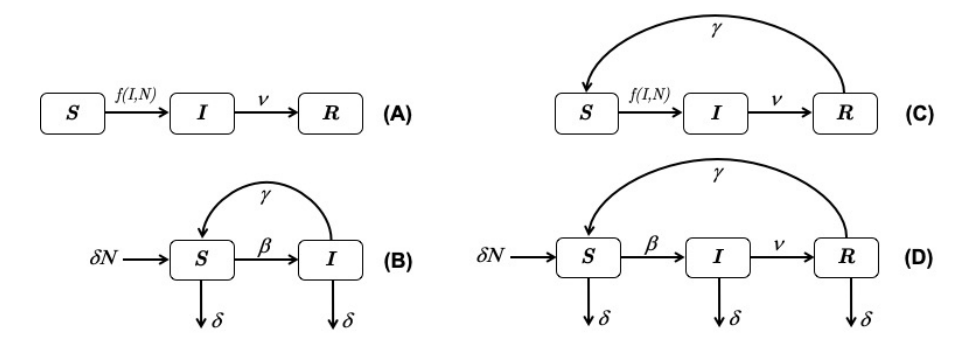

Question 33  $\clubsuit$  Parmi les modèles classiquement utilisés en épidémiologie, on trouve le modèle  $SIRS$ . Parmi les schémas ci-dessus, lequel correspond à un modèle  $SIRS$ ?

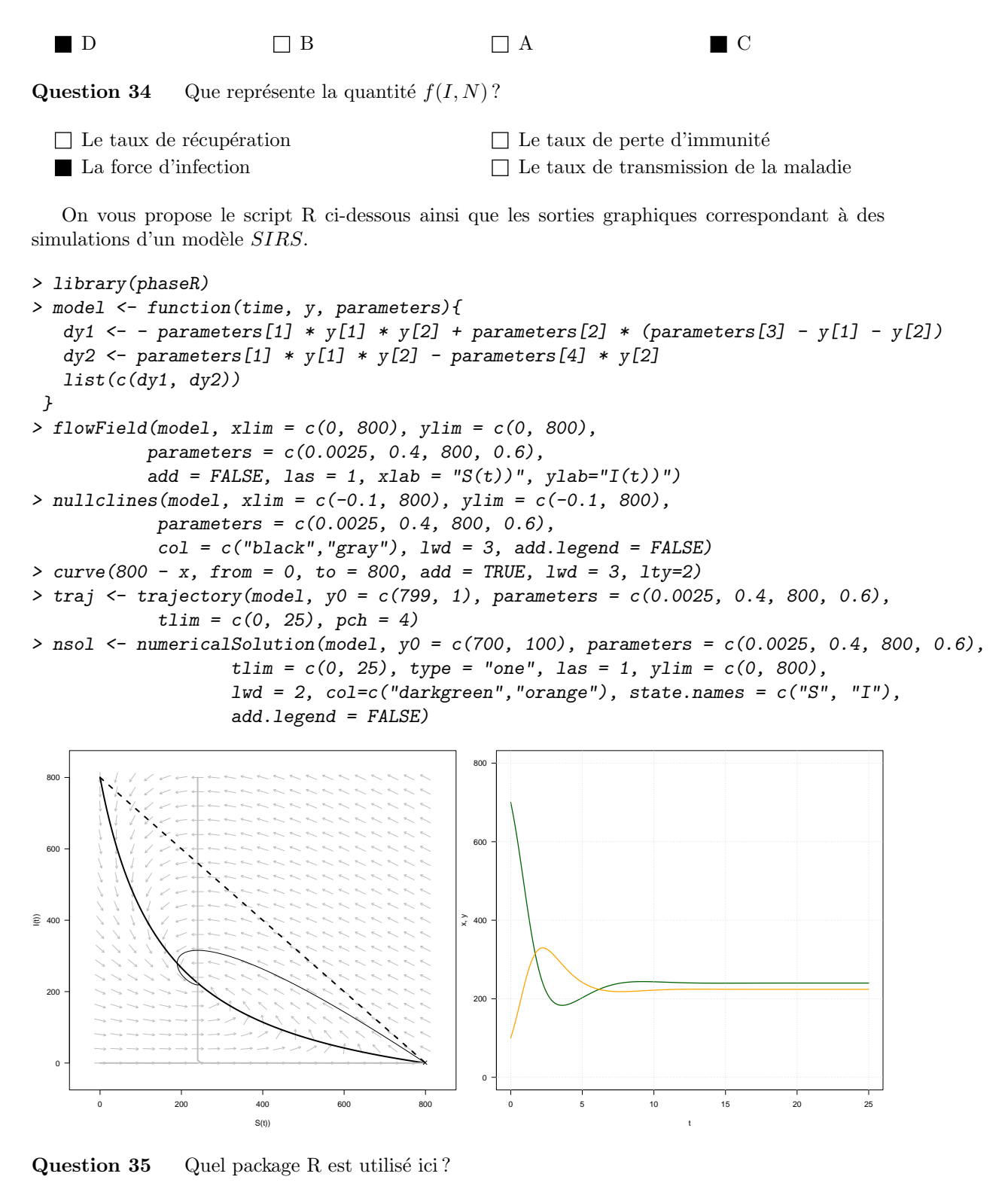

 $\Box$  rootSolve  $\Box$  popbio  $\Box$  phaseR  $\Box$  deSolve

**Question 36** Quelle est la valeur du paramètre  $\gamma$  ?

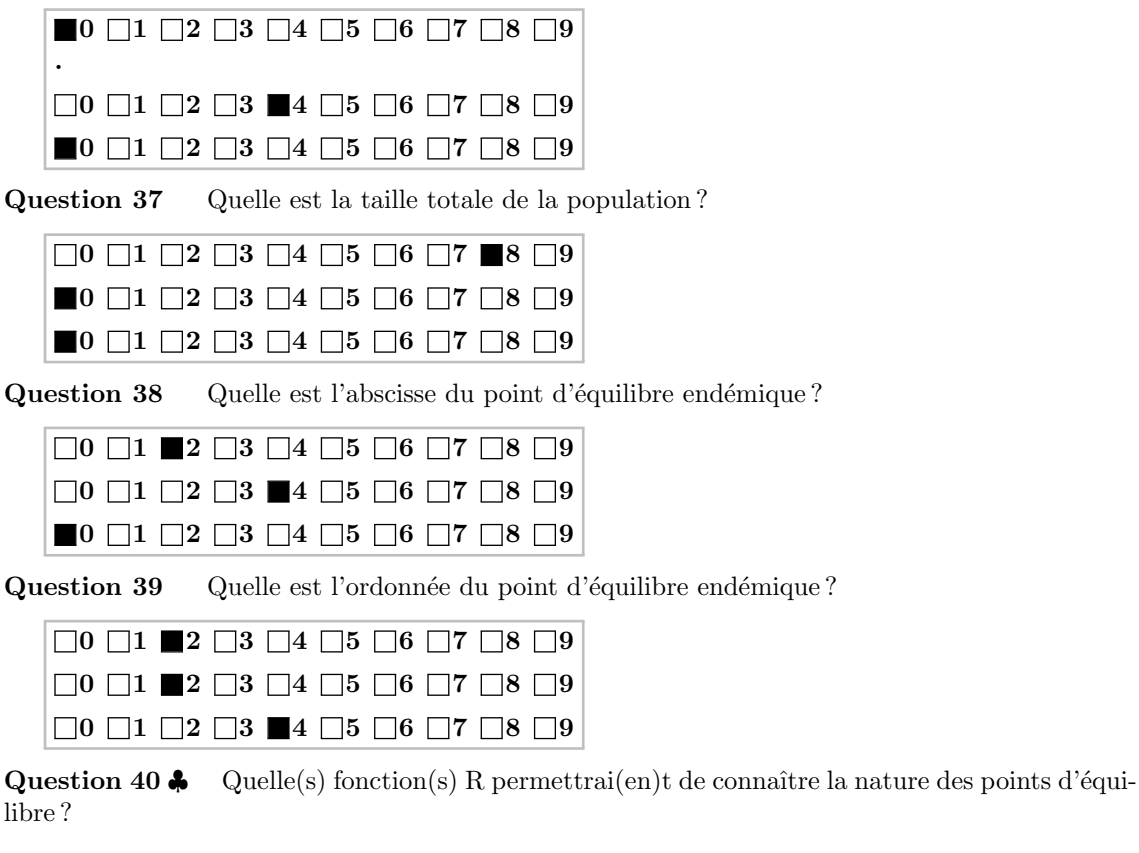

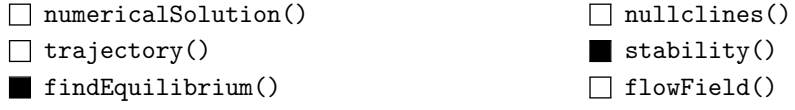